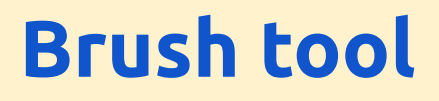

r÷

○气气

Ø.

 $\frac{2}{2}$  =  $\frac{1}{4}$ 

Ý.

à, 6

Ò. 8

B.

Ζ.

ىلا

O.

呾.

 $T_{.g}$ 

 $\overline{2}$ 

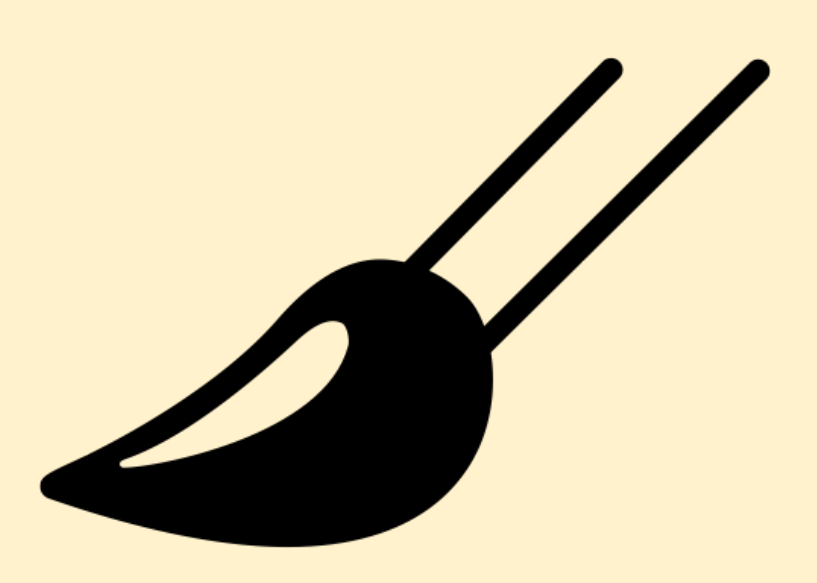

#### **Colours** - black and white only

Black to **delete** White to **put back**

# **PhotoShop - Brush tool**

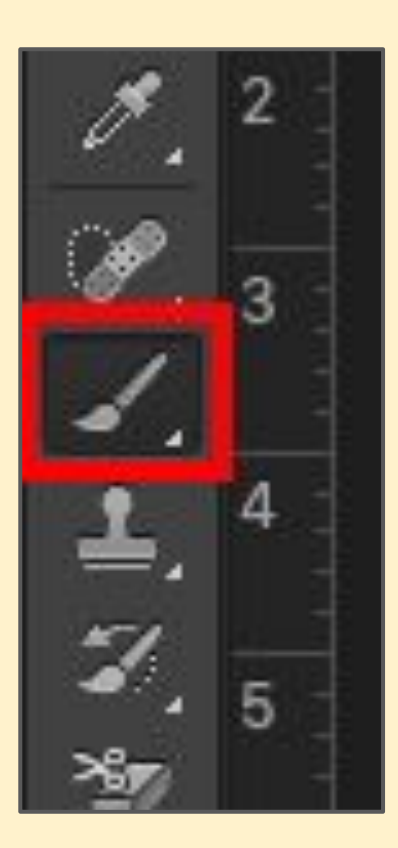

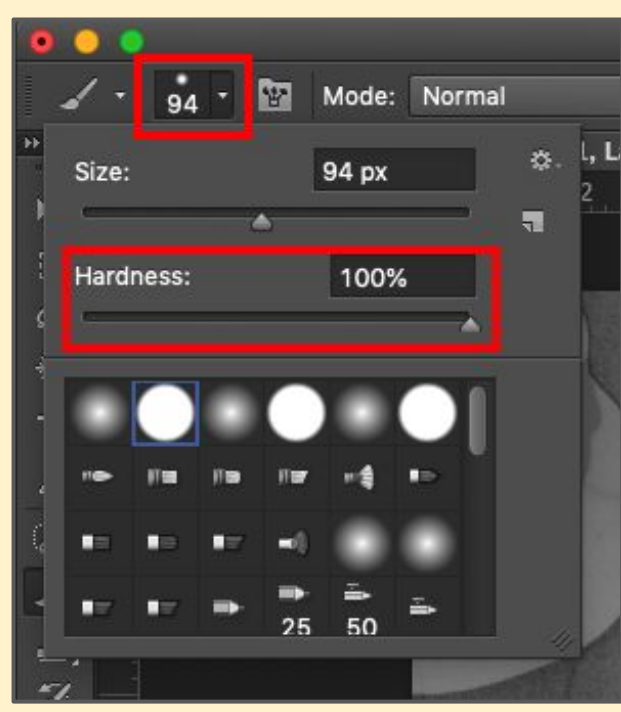

Use the **brush tool** to create holes in the layer mask

### **Swap colours** between black and white at bottom

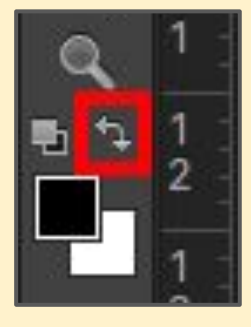

# **PhotoShop - Brush tool**

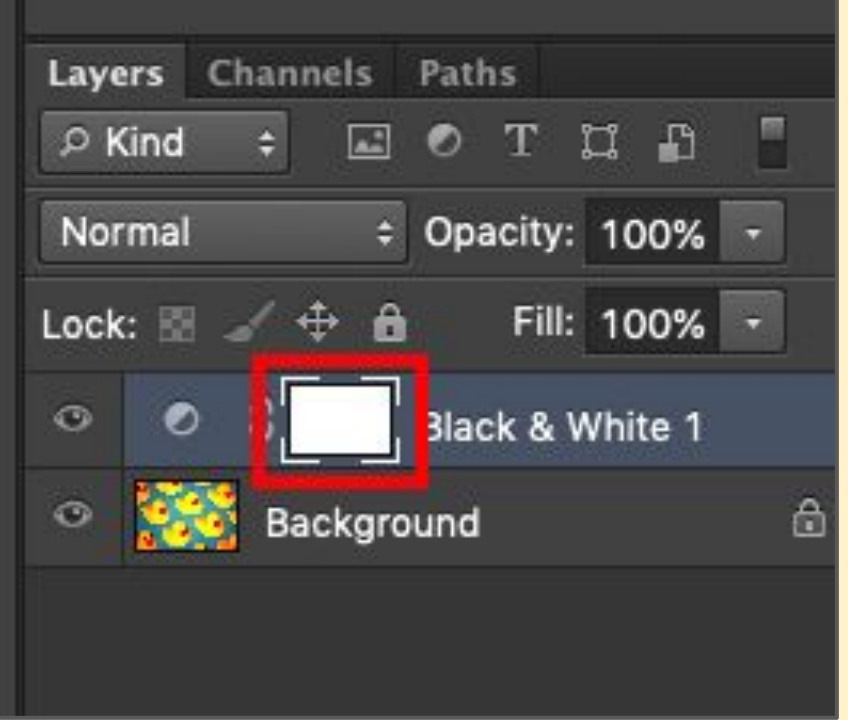

Make sure you work on the layer mask - the white rectangle

# **PhotoShop - Brush tool**

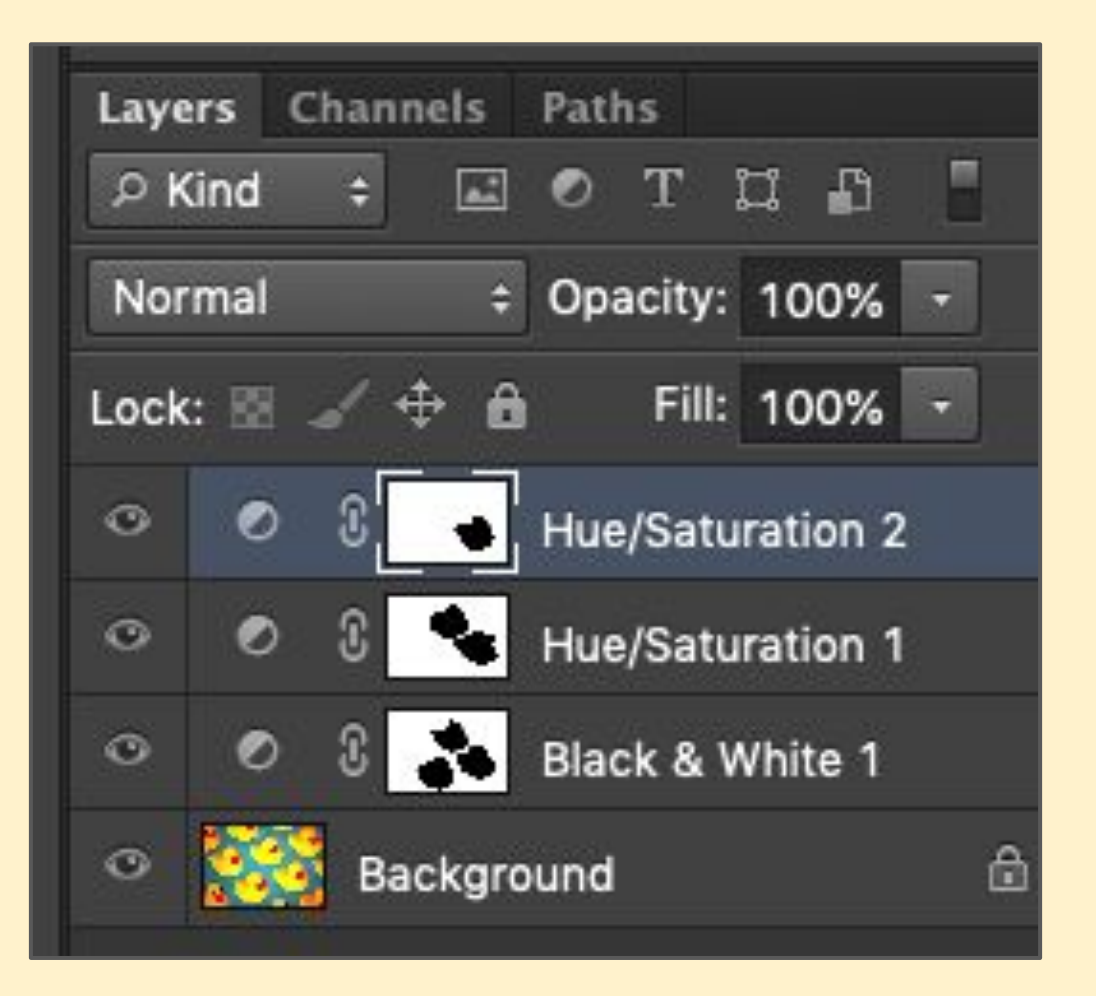

Eventually you should end up with something like this